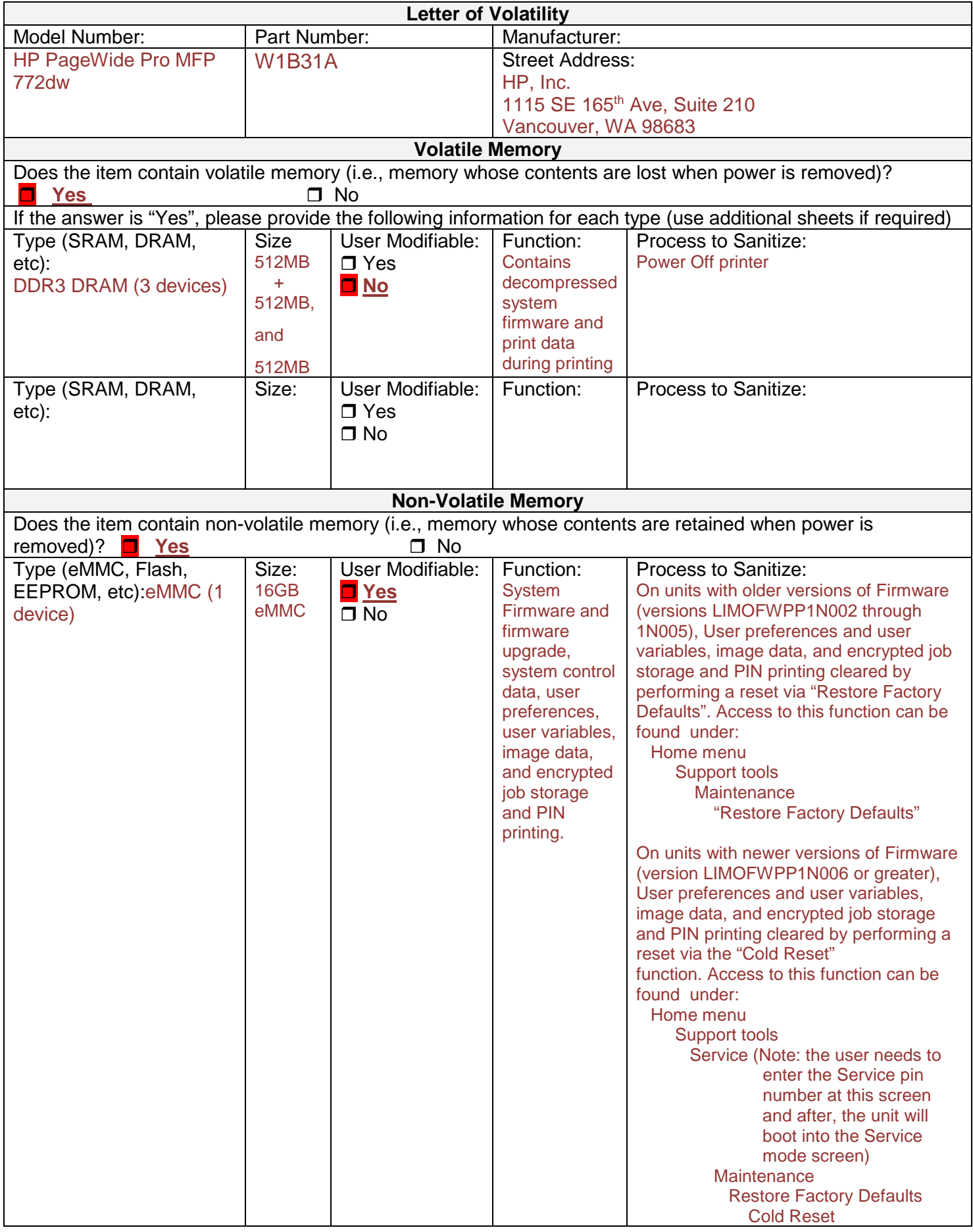

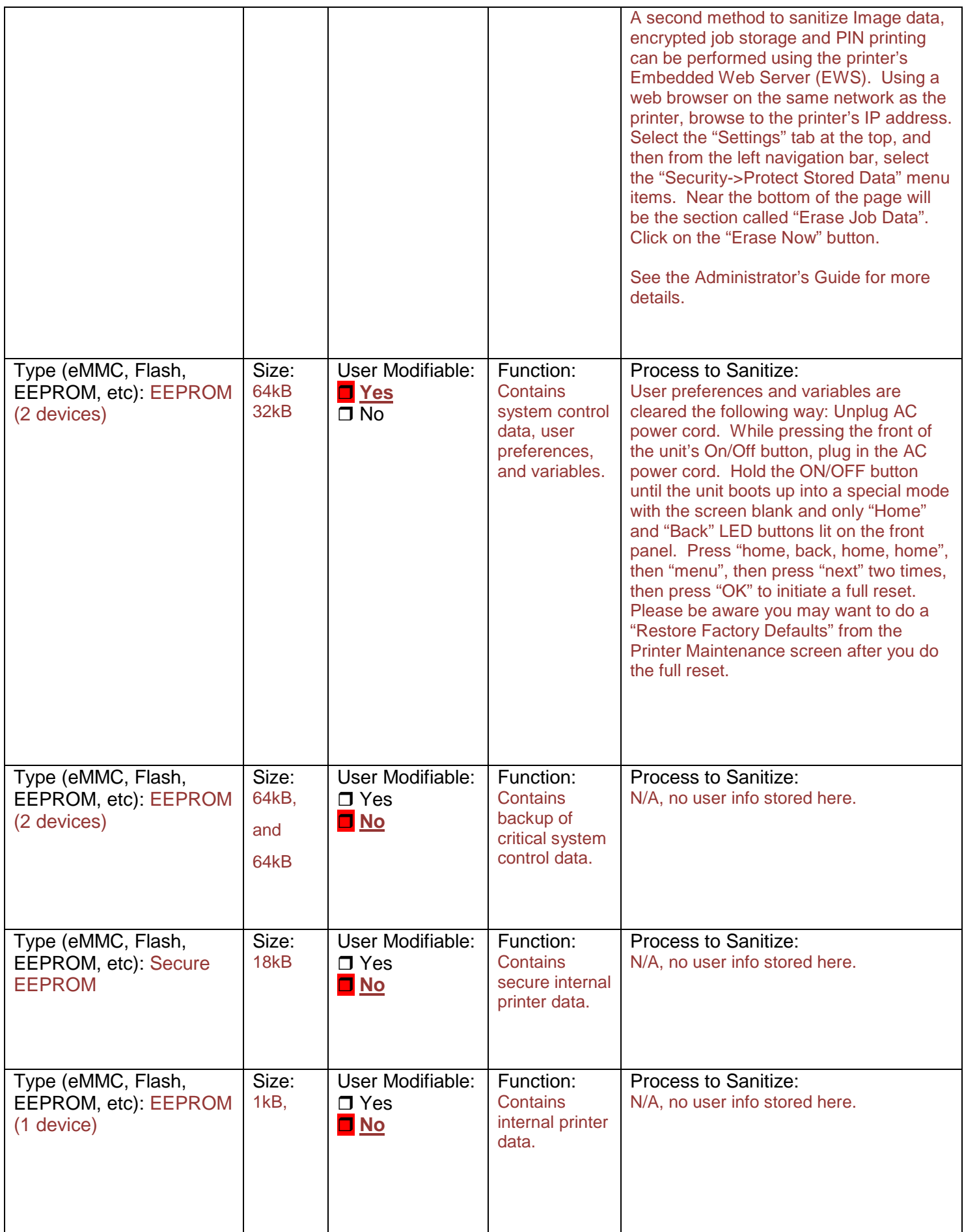

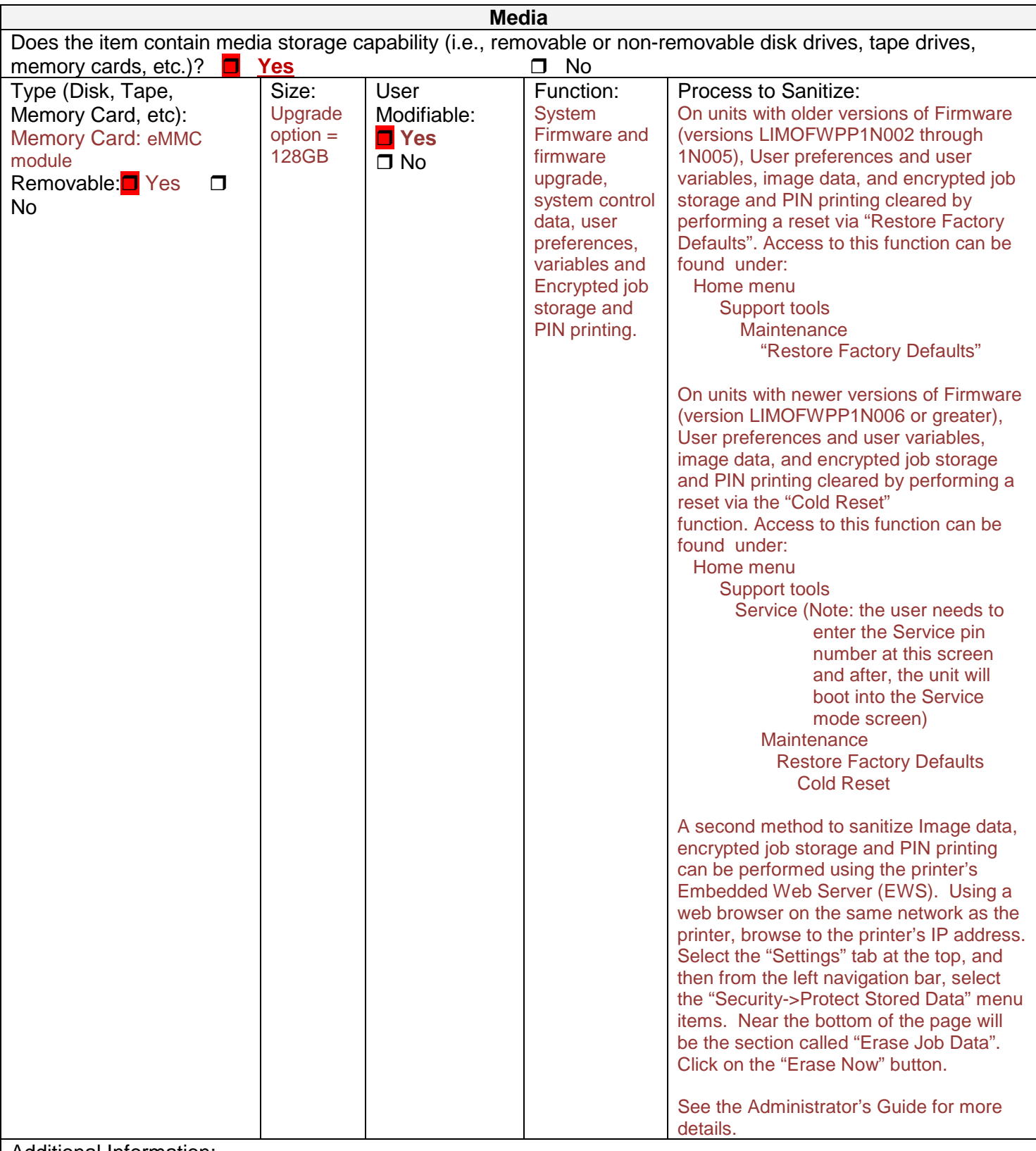

## Additional Information:

The media storage capability described here is an option where the internal eMMC memory system can be upgraded from the standard 16GB to the optional 128GB. The fact this memory can be upgraded makes it "removable" from the upgrade standpoint, but it is not "removable" in the same fashion as is a USB thumb drive. Job storage data, Pin Printing data and Digital send data are encrypted using an AES 256 encryption algorithm. User private data and Fax data use an AES 128 encryption algorithm. While all user data, job storage data, Pin Printing data, Digital send data, and Fax data are encrypted on the eMMC memory (standard or upgrade sizes), the process of encryption is a software process which provides the encryption capabilities.

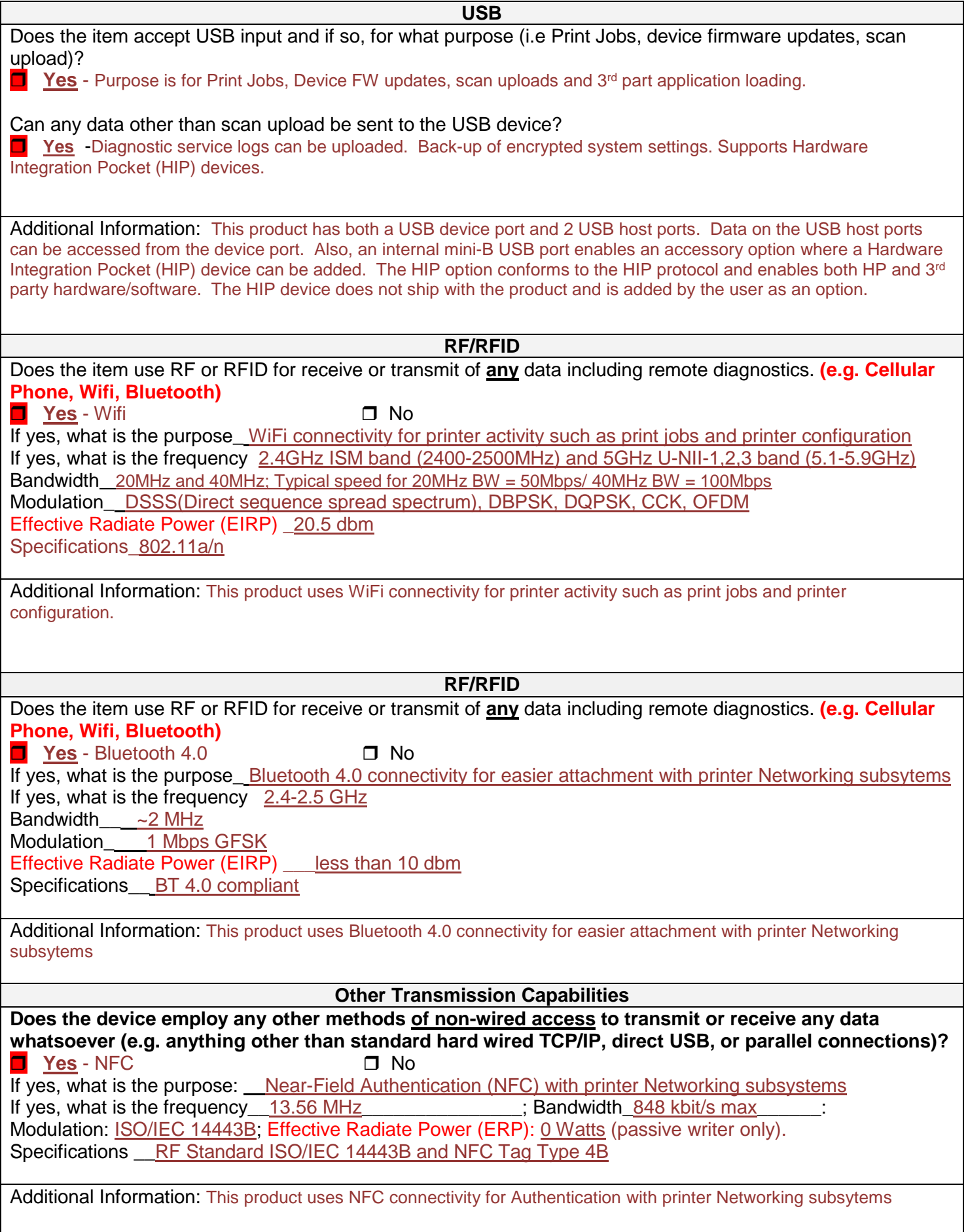

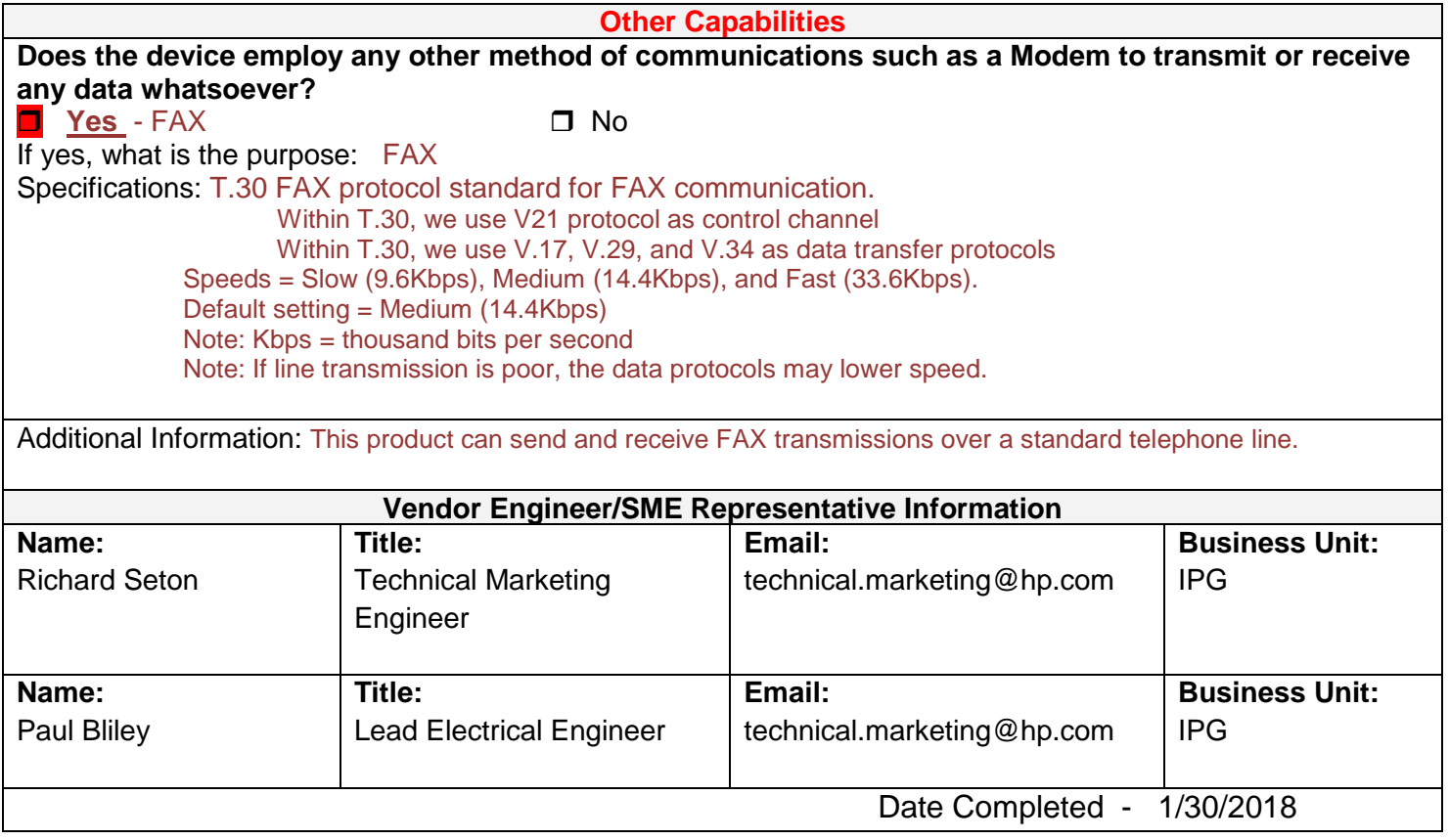